# KOOLER | RGB Laptop

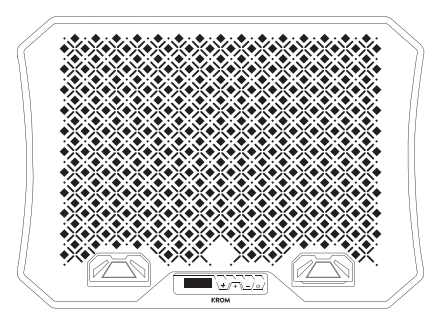

QuickGuide Installation

# **ELEMENTOS Y FUNCIONES BÁSICAS**

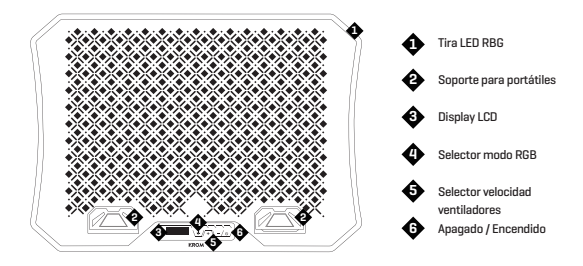

# **INSTALACIÓN**

1. Enchufe la base refrigeradora en un puerto USB libre de su portátil.

## DIRECTIVAS EU

#### $\mathcal C$   $\mathsf F$  declaración de cumplimiento de las directivas de la unión europea

Krom declara que este producto cumple con los requisitos esenciales y otras disposiciones pertinentes de la siquiente Directiva: 2014/30/UE, 2011/65/EC seqún corresponda.

La documentación técnica requerida por el proceso de Evaluación de la Conformidad está en poder de Krom y se puede solicitar a través de info@kromqaminq.com.

## DESECHO DE PILAS Y RESIDUOS DE EQUIPOS ELÉCTRICOS O ELECTRÓNICOS

La existencia de este símbolo en el producto, en las baterías o en el embalaje respectivo, significa que este producto y las baterías contenidas no pueden eliminarse como residuo doméstico. Es responsabilidad del usuario entregar este producto en un punto de recolección de baterías, recambios eléctricos o electrónicos. La recolección y el reciclaje separado contribuyen a la conservación de los recursos naturales y suprimen las posibles consecuencias negativas para la salud humana y el medio ambiente resultantes de la eliminación inadecuada de las sustancias peligrosas contenidas en las baterías y en los equipos eléctricos o electrónicos. Para obtener información adicional sobre baterías. puntos de recolección de reciclaie eléctricos o electrónicos, comuníquese con los servicios municipales locales.

## **GARANTÍA**

A quién protege esta garantía:

Esta garantía es válida únicamente para el comprador original.

Qué cubre la garantía:

Para reclamaciones de la garantía, póngase en contacto con los socios de distribución de Krom en su país. Encuentre la lista de socios de distribución en www.kromqaminq.com

Garantía: 2 años a partir de la fecha de compra. (Dependiendo de las leves de cada país) URL: www.kromgaming.com

E-mail: support@krompaming.com

Qué no cubre la garantía:

1. Cualquier producto en el que el número de serie haya sido desfigurado, modificado o removido

2. Accidente, uso indebido, negligencia, incendio, agua, rayos u otros actos de la naturaleza, modificaciones no autorizadas del producto o incumplimiento de las instrucciones suministradas con el producto.

3. Reparación o intento de reparación por alquien no autorizado por Krom.

4. Daño o pérdida de cualquier programa, datos o medios de almacenamiento extraíbles.

5. Software o pérdida de datos que ocurren durante la reparación o el reemplazo

6. Cualquier daño del producto debido al embarque.

7. Remoción o instalación del producto.

8. Causas externas, como fluctuaciones de energía eléctrica o fallas.

9. Uso de suministros o piezas que no cumplan con las especificaciones de Krom

10. Desgaste normal

11. Cualquier otra causa que no esté relacionada con un defecto del producto.

Para cualquier pregunta relacionada con problemas técnicos, contacta con nosotros a través de nuestra web:

#### www.kromgaming.com

Krom se reserva el derecho de cualquier modificación en el texto y / o imágenes.